информация о влад WWH истерство науки и высшего образования Российской Федерации ФИО: Блинова Светлана Павловна 1<br>Получасть: Заместичение продел посударственное бюджетное образовательное учреждение высшего образования Уникальный программный «МРЮ рильский государственный индустриальный институт» Политехнический колледж Должность: Заместитель директора по учебно-воспитательной работе Дата подписания: 27.03.2023 09:12:42 1cafd4e102a27ce11a89a2a7ceb20237f3ab5c65

## **РАБОЧАЯ ПРОГРАММА УЧЕБНОЙ ДИСЦИПЛИНЫ КОМПЬЮТЕРНОЕ МОДЕЛИРОВАНИЕ**

# **(2 курс)**

По специальности 15.02.07 Автоматизация технологических процессов и производств (по отраслям)

Рабочая программа учебной дисциплины «Компьютерное моделирование» разработана на основе Федерального государственного образовательного стандарта (далее ФГОС 3+) по специальности среднего профессионального образования 15.02.07 Автоматизация технологических процессов и производств (по отраслям).

### **Организация-разработчик:** Политехнический колледж ФГБОУ ВО «Норильский государственный индустриальный институт»

**Разработчик:** Кузьмина Светлана Михайловна, преподаватель

Рассмотрена на заседании цикловой комиссии автоматизации технологических процессов

Председатель комиссии \_\_\_\_\_\_\_\_\_\_\_\_\_\_\_\_\_\_\_\_\_\_\_\_\_ Петухова А.В.

Утверждена методическим советом Политехнического колледжа ФГБОУ ВО «Норильский государственный индустриальный институт»

Протокол заседания методического совета №\_\_\_\_от «\_\_\_» \_\_\_\_\_\_\_\_\_20\_\_г.

Зам. директора по УР **Блинова С.П.** 

# **СОДЕРЖАНИЕ**

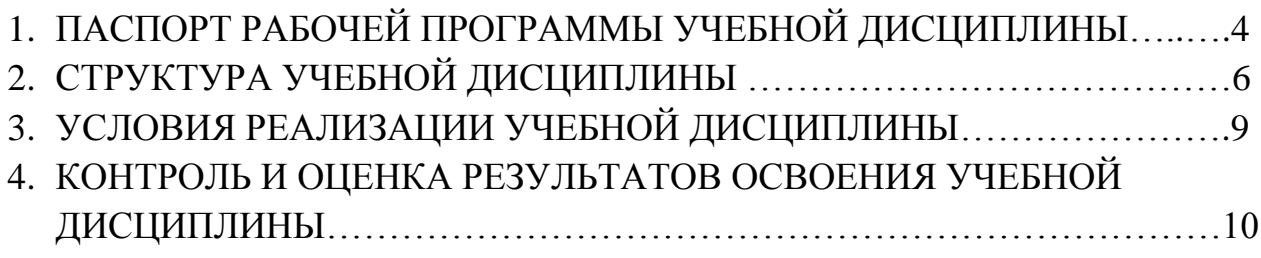

## **1. ПАСПОРТ РАБОЧЕЙ ПРОГРАММЫ УЧЕБНОЙ ДИСЦИПЛИНЫ**

### **1.1. Область применения программы учебной дисциплины**

Рабочая программа учебной дисциплины является частью программы подготовки специалистов среднего звена в соответствии с ФГОС по специальности среднего профессионального образования 15.02.07 Автоматизация технологических процессов и производств (по отраслям), входящей в укрупненную группу специальностей 15.00.00 Машиностроение.

**1.2. Место дисциплины в структуре программы подготовки специалистов среднего звена:** входит в математический и общий естественнонаучный учебный цикл.

### **1.3. Цели и задачи дисциплины – требования к результатам освоения дисциплины:**

В результате освоения учебной дисциплины студент должен **уметь:**

- работать с пакетами прикладных программ профессиональной направленности;

- разрабатывать имитационные модели процессов;

- создавать модели систем различного назначения;

- создавать объект с изначально заданными характеристиками.

- В результате освоения учебной дисциплины студент должен **знать:**
- **-** численные методы решения прикладных задач;
- -особенности применения системных программных продуктов;
- понятие «модель системы»;
- методологию создания различных моделей;
- основы построения функциональных моделей.

В процессе освоения дисциплины у студентов должны формироваться общие и профессиональные компетенции:

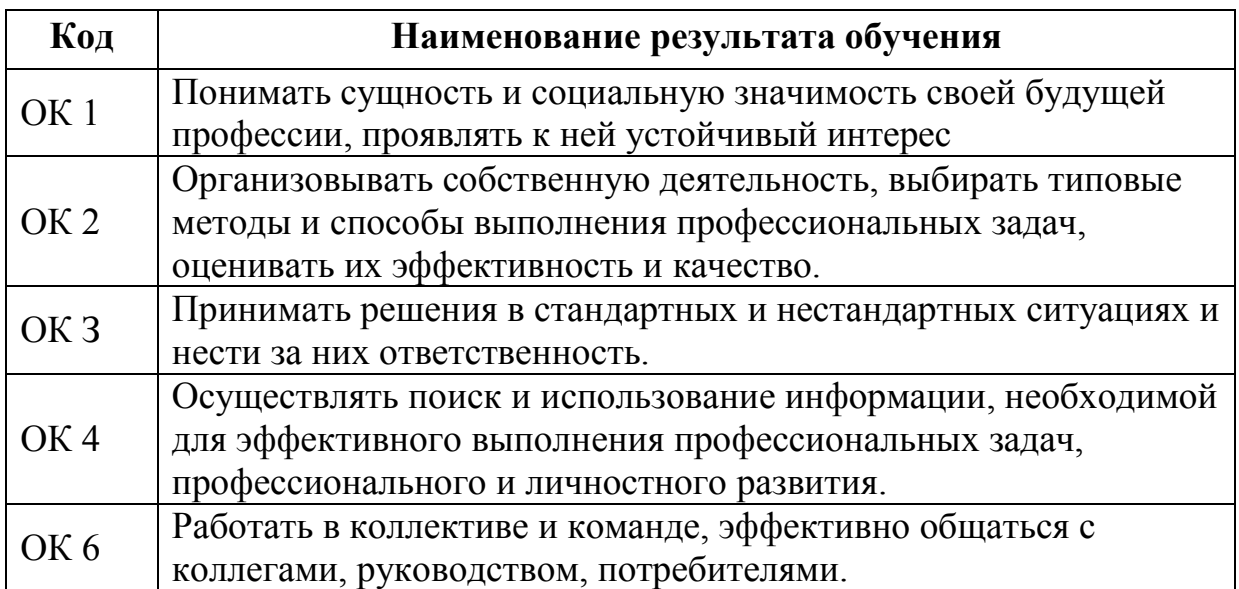

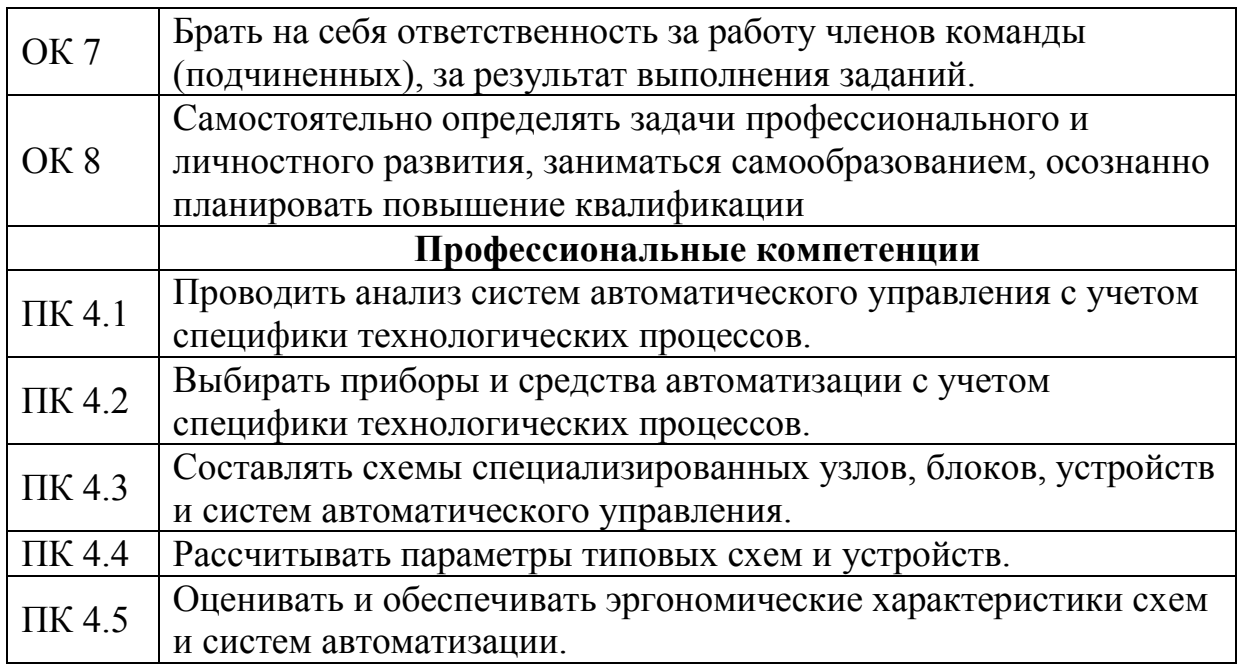

### **1.4. Количество часов на освоение программы учебной дисциплины:**

максимальной учебной нагрузки обучающегося 102 часов, в том числе: обязательной аудиторной учебной нагрузки обучающегося 68 час; самостоятельной работы обучающегося 34 часов.

## **2. СТРУКТУРА УЧЕБНОЙ ДИСЦИПЛИНЫ 2.1. Объем учебной дисциплины и виды учебной работы**

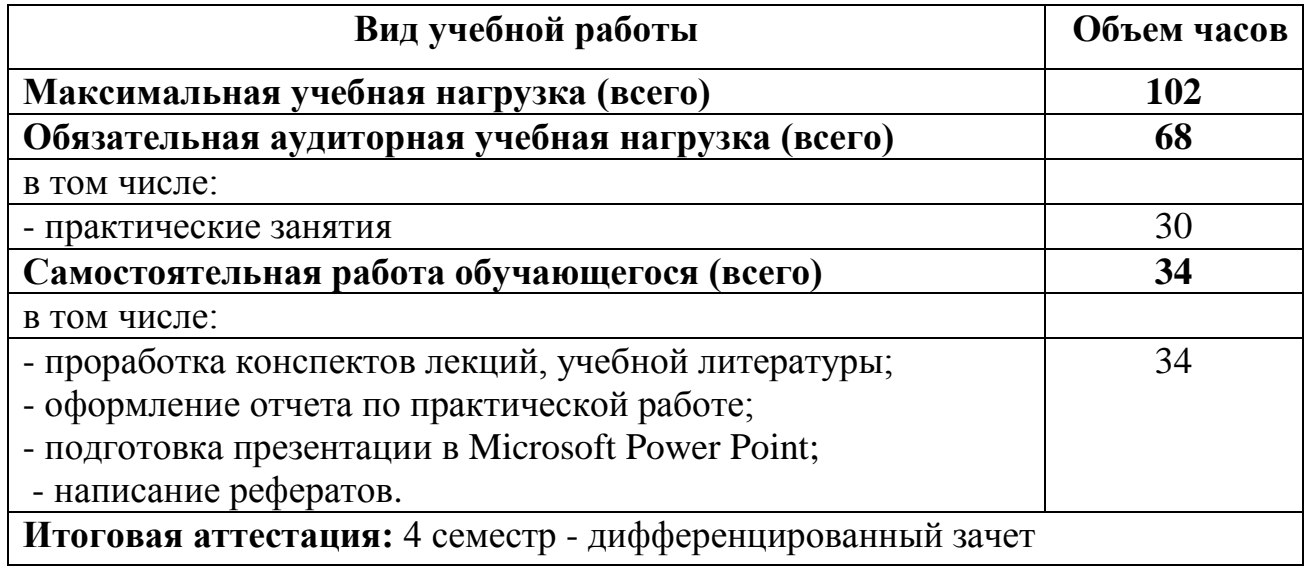

# **2.2. Тематический план и содержание учебной дисциплины «Компьютерное моделирование»**

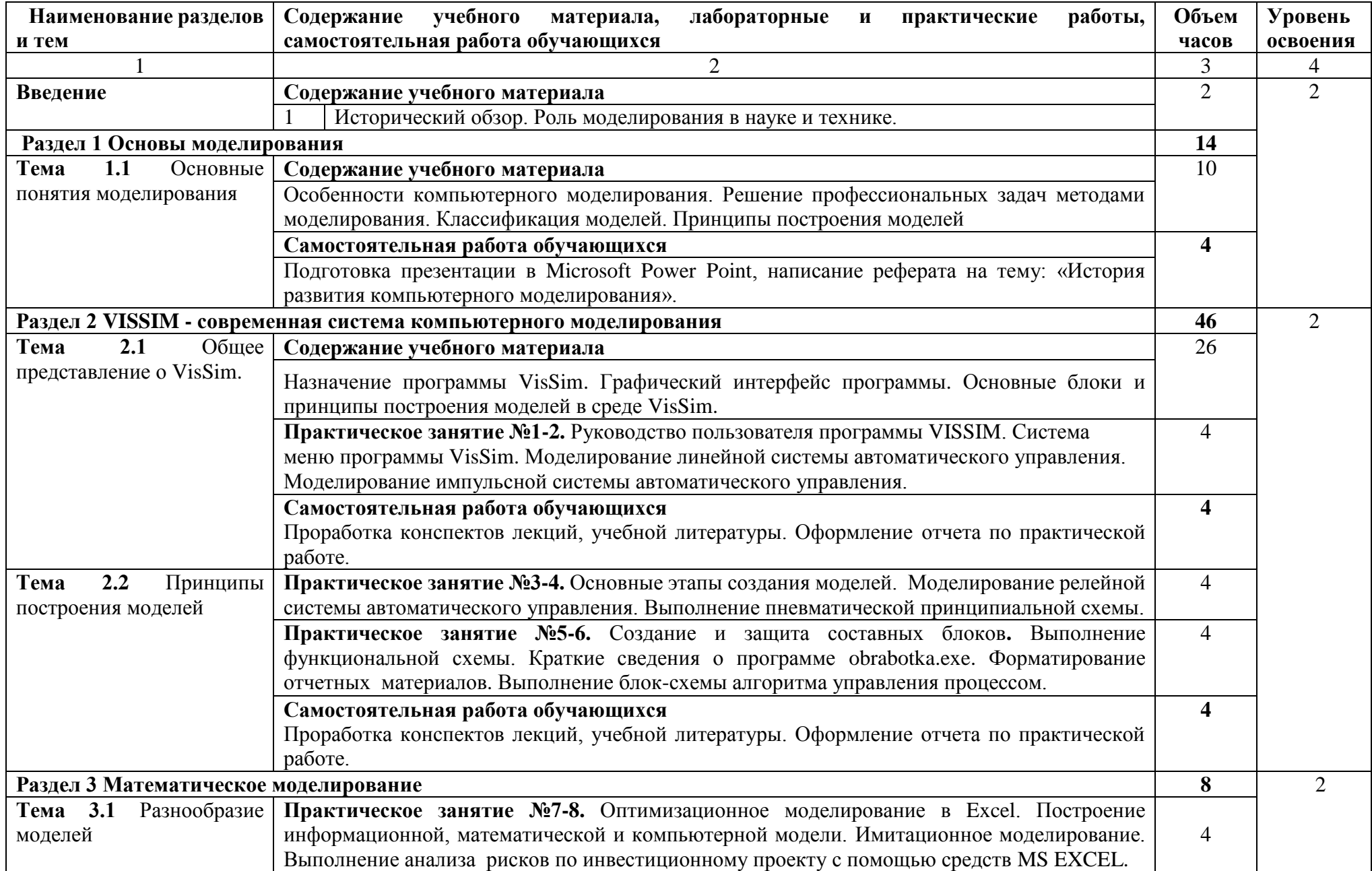

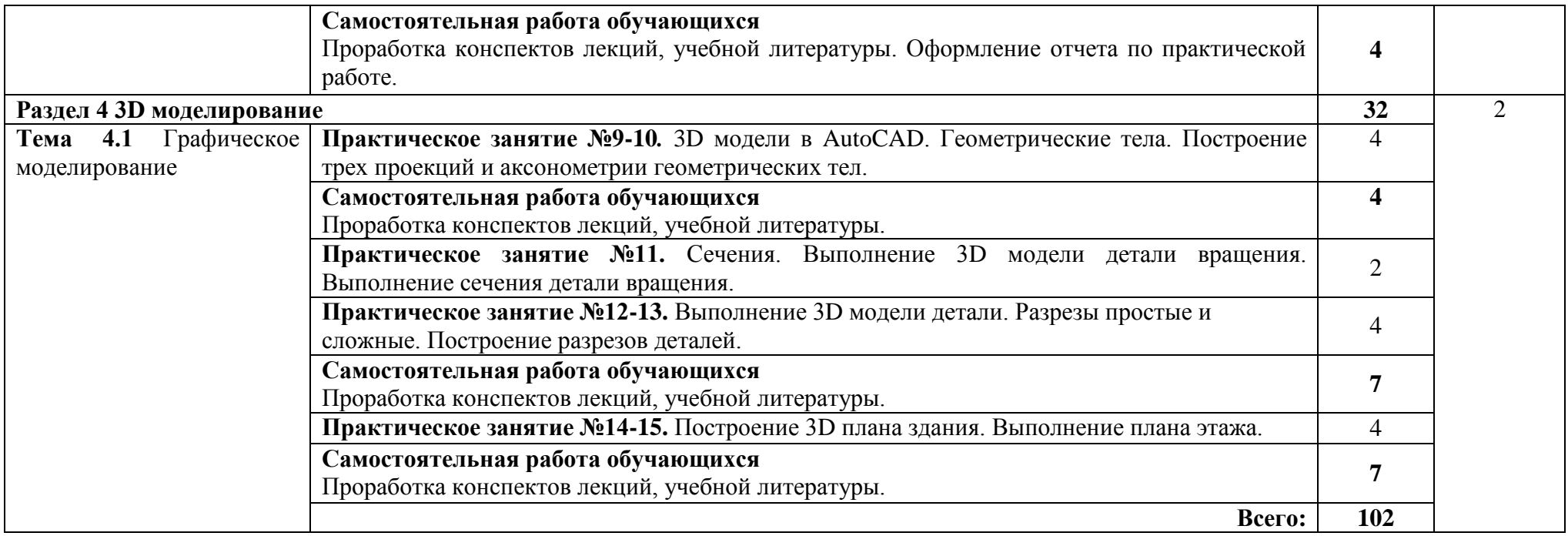

## **3. УСЛОВИЯ РЕАЛИЗАЦИИ УЧЕБНОЙ ДИСЦИПЛИНЫ**

### **3.1. Требования к минимальному материально-техническому обеспечению**

Реализация программы дисциплины требует наличия учебного кабинета «Основ компьютерного моделирования».

Оборудование учебного кабинета «Компьютерное моделирование»:

- посадочные места по количеству обучающихся;
- рабочее место преподавателя;
- учебно-методический комплекс «Компьютерное моделирование». Технические средства обучения:
- проектор;
- экран;
- компьютер;
- программное обеспечение:
- Microsoft Office Standard 2007;
- Microsoft Windows XP Professional;
- Архиватор WinRAR;
- Антивирус Касперского 6.0 для Windows Workstations.
- Adobe Reader 8.

#### **3.2 Информационное обеспечение обучения**

Основные источники:

- 1. Жарков Н. AutoCAD 2016. Книга + DVD с библиотеками, шрифтами по ГОСТ, модулем СПДС от Autodesk, форматами, дополнениями и видеоуроками. 2018.-824 c.
- 2. Полещук Н.Н. AutoCAD 2016. 2018.-484 c.

#### Дополнительные источники:

1. Карташов Б.А. Системы автоматического регулирования. Практикум по математическому моделированию: учеб. пособие. – Ростов н/Д: Феникс, 2015.

Интернет – ресурсы:

- 1. [http://graph.power.nstu.ru/wolchin/umm/PKG/ИКТ Портал Интернет](http://www.ict.edu.ru/catalog/index.php?a=nav&c=getForm&r=navOpen&id_res=2325&internet=http://graph.power.nstu.ru/wolchin/umm/PKG/)[ресурсы](http://clck.yandex.ru/redir/AiuY0DBWFJ4ePaEse6rgeAjgs2pI3DW99KUdgowt9XvqxGyo_rnZJpNjfFDg3rinyoXX1kfEdkXatRHMbPfB_jq560Tm9FI03lH8GZ2jUaYwFmA6ggsHDFLP0g7ianWEw70KHBGtoHNgm08MNuoGzFgB0nbYn8NVmokyD6CPyN8?data=UlNrNmk5WktYejR0eWJFYk1LdmtxdkJkNkoyRXFlanp5dUNlbzk2cGlLVFNZZjZCN0hKX2h0aW95clBaNW5NRVdySmJsOHZnMDFoLXZtODVBczRvUWpKVTcwUjZXWXM0TV9qWGdKTWxPcGdmSkZNYmFFYmdVTExGSnc3SzZleVB4eG1rM2JLS3I3MDBCa054aV9fU18ydUFMci1iclBuMGxVajgwRkxiOWJEVFBlMWhTM2V5ZTMtSFd4TG4xSFVjVFktQzBNbng5UzdBZWRDa2hMTFZ1QQ&b64e=2&sign=65f23125dadec6c7e53133888afc9c05&keyno=8&l10n=ru&mc=0&i=3) Инженерная и прикладная компьютерная графика
- 2. [http://www.intuit.ru/graphics/autocad.](http://www.intuit.ru/graphics/autocad) Лекции по AutoCad

## **4. КОНТРОЛЬ И ОЦЕНКА РЕЗУЛЬТАТОВ ОСВОЕНИЯ ДИСЦИПЛИНЫ**

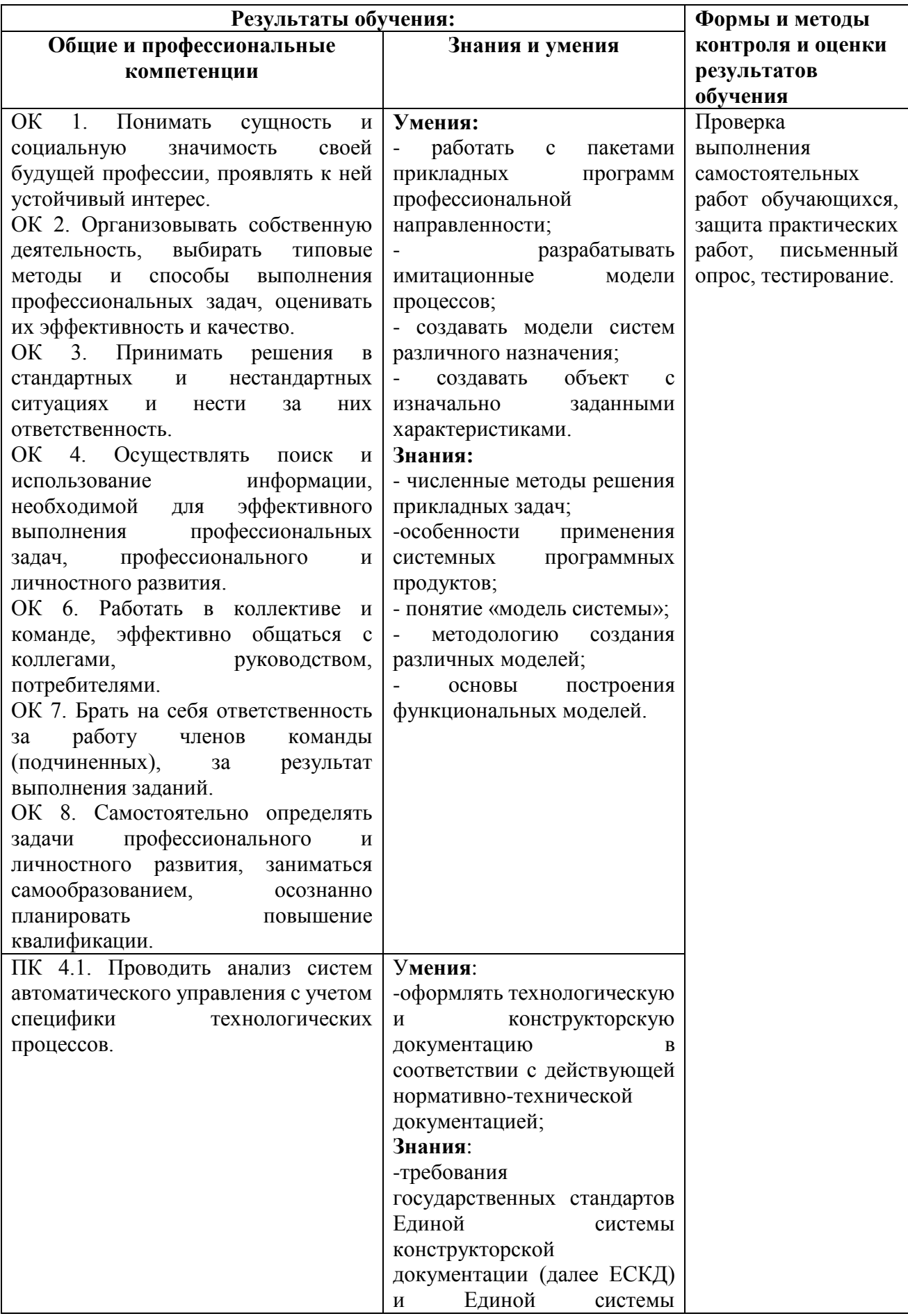

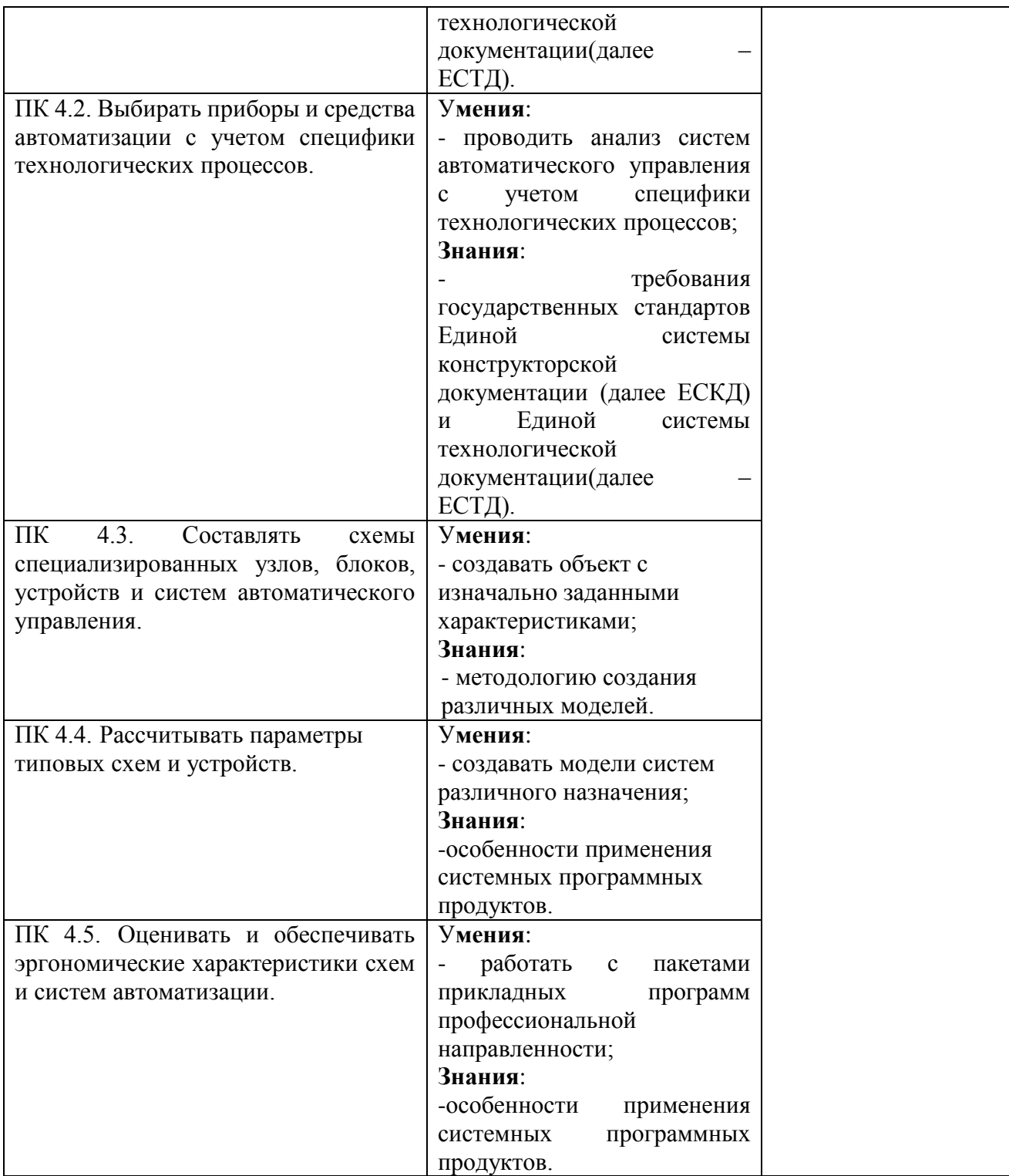